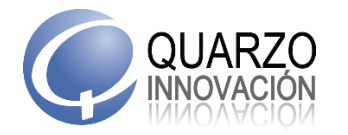

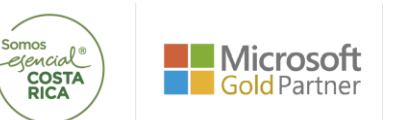

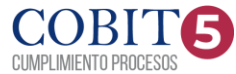

## **QUARZO INNOVACION**

## MANUALES DE PROCEDIMIENTOS

Proced im iento: | Manual de uso de Carnet Digital

## De talle:

A continuación, se explica el uso del carnet digital.

- 1 . Se ingresa a la página de gestión en línea en el siguiente link desde el navegador de de su preferencia: [https://autogestion.quarzo.com/Asogede.GL/Paginas/Portada/LogIn.a](https://autogestion.quarzo.com/Asogede.GL/Paginas/Portada/LogIn.aspx) [sp x](https://autogestion.quarzo.com/Asogede.GL/Paginas/Portada/LogIn.aspx)
- 2 . Vamos a la sección de Información Personal e ingresamos en la opción que indica: "Subir im agen Carne Digital"

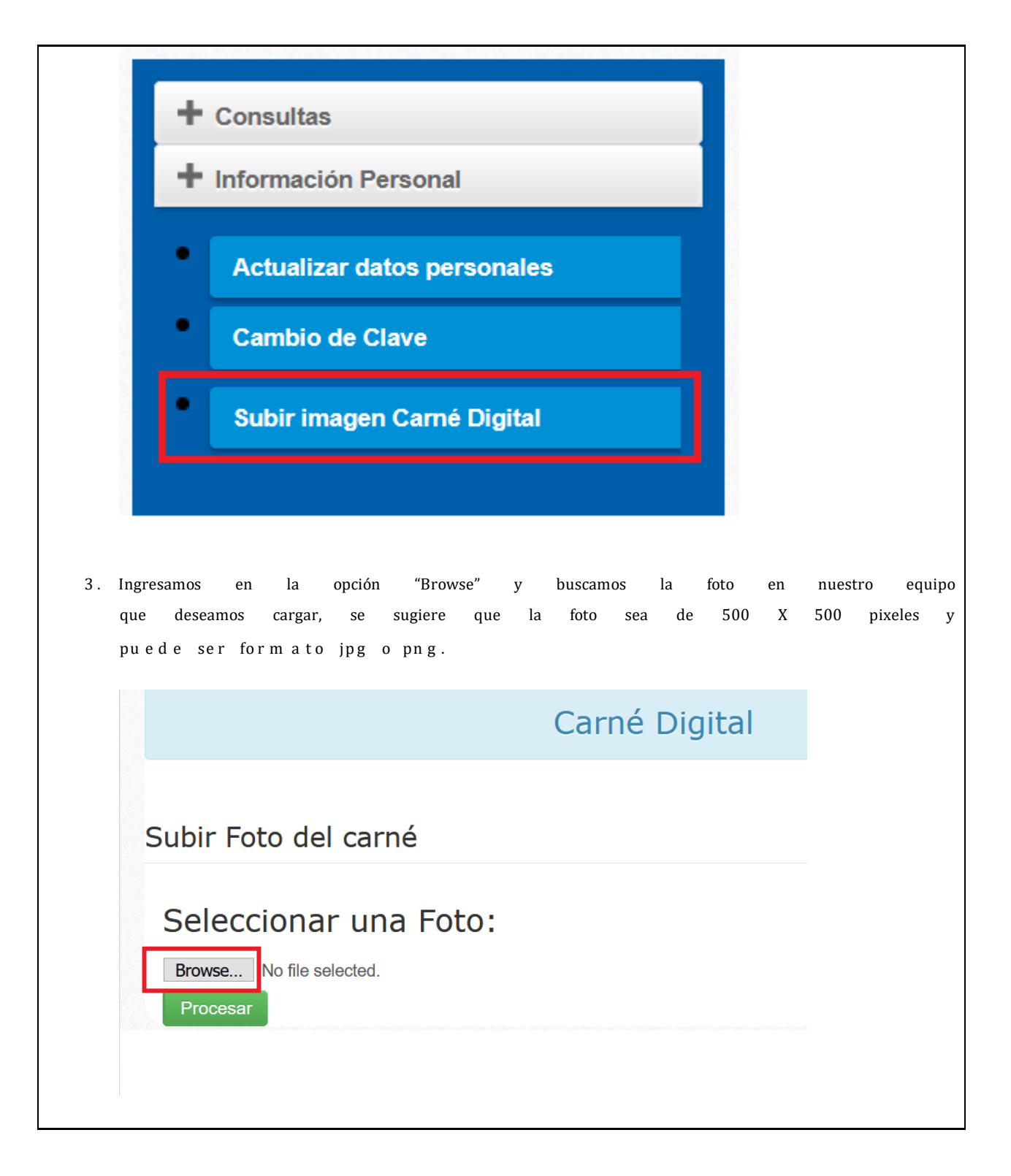

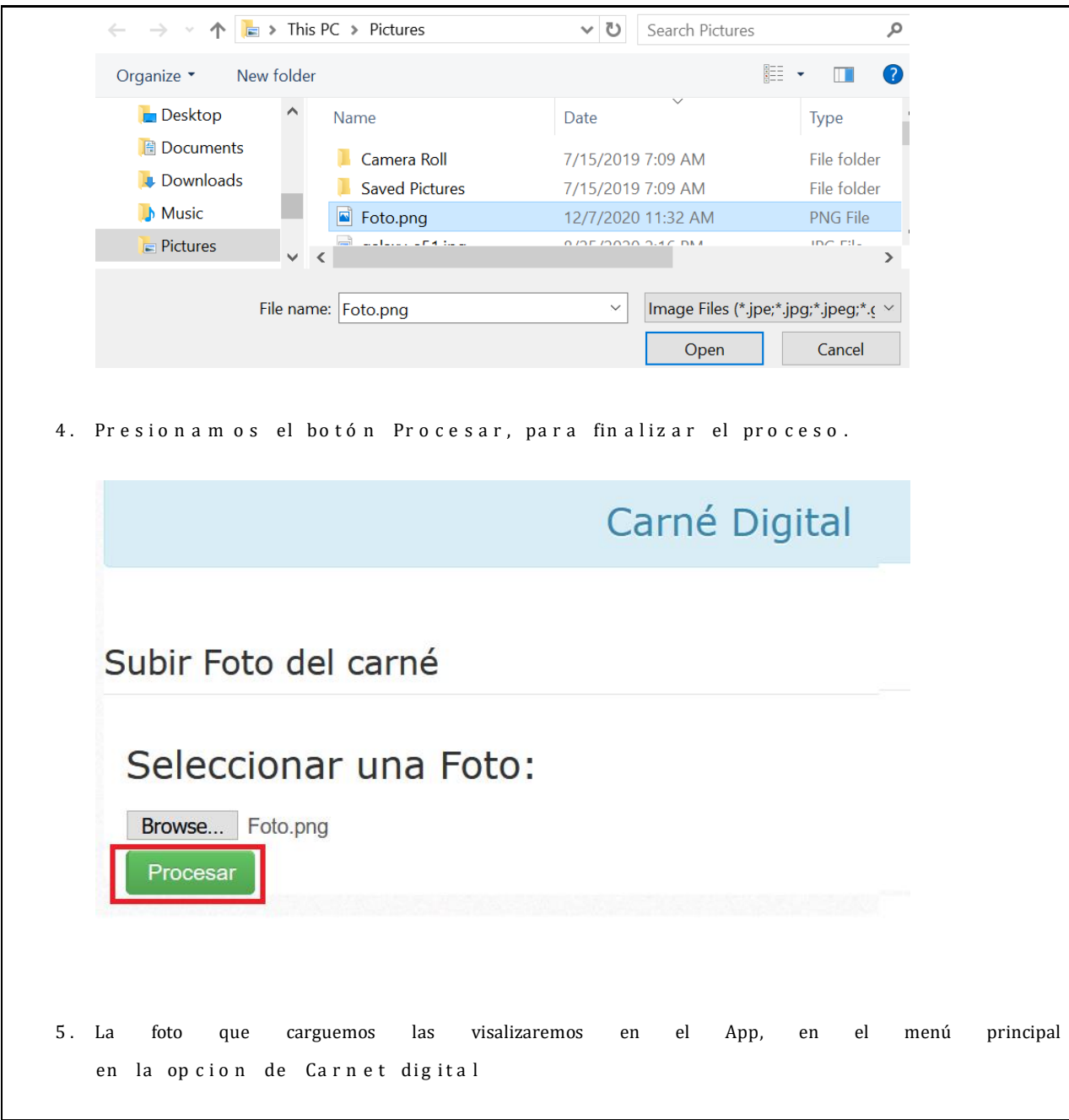

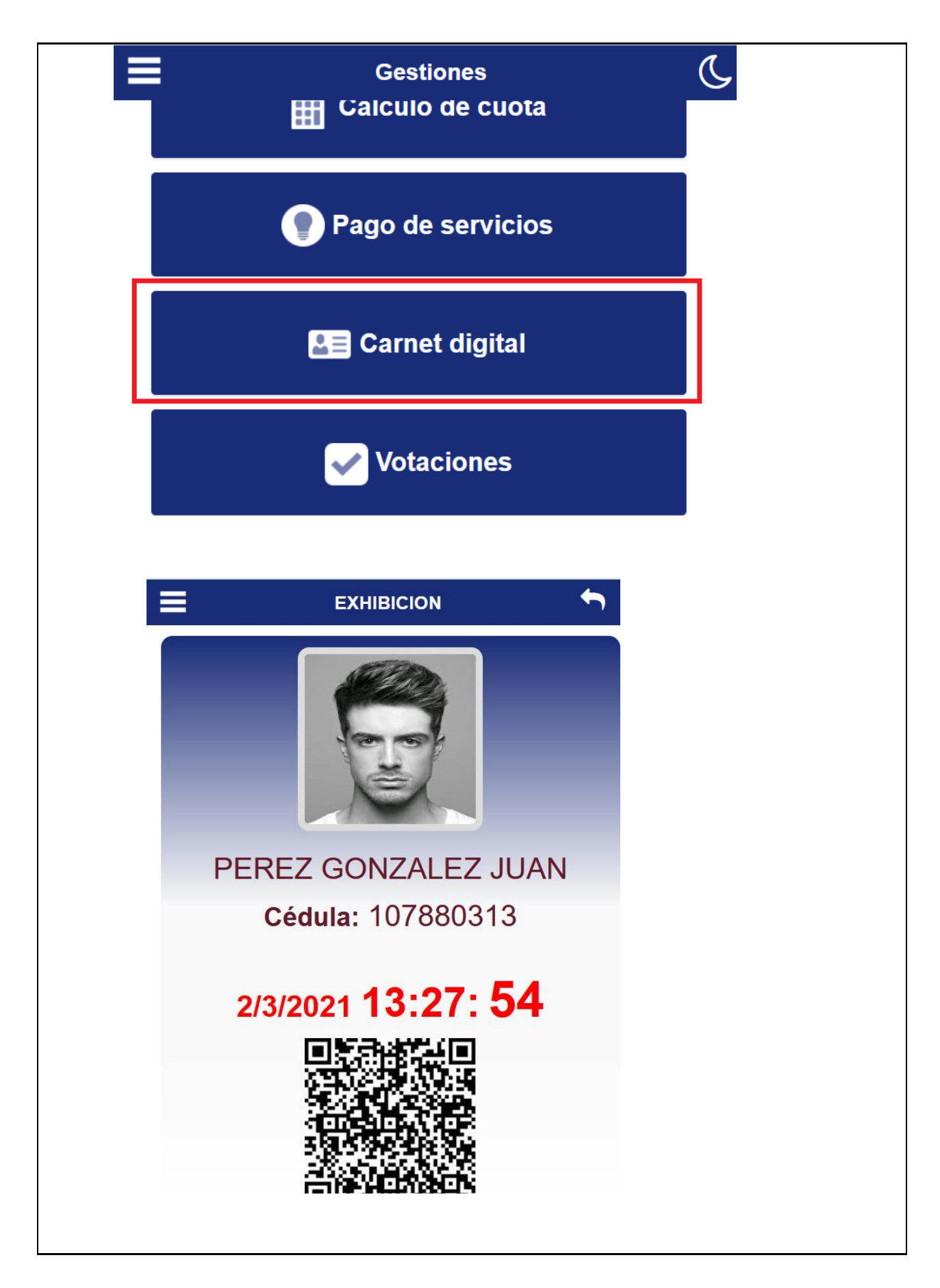